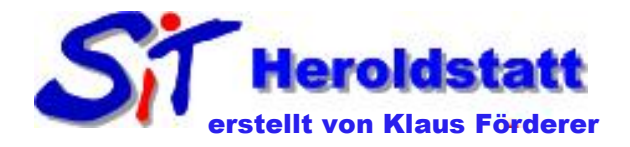

## Tipps für Microsoft Word

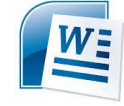

## Markieren von Text in einem Dokument mit Hilfe der Maus

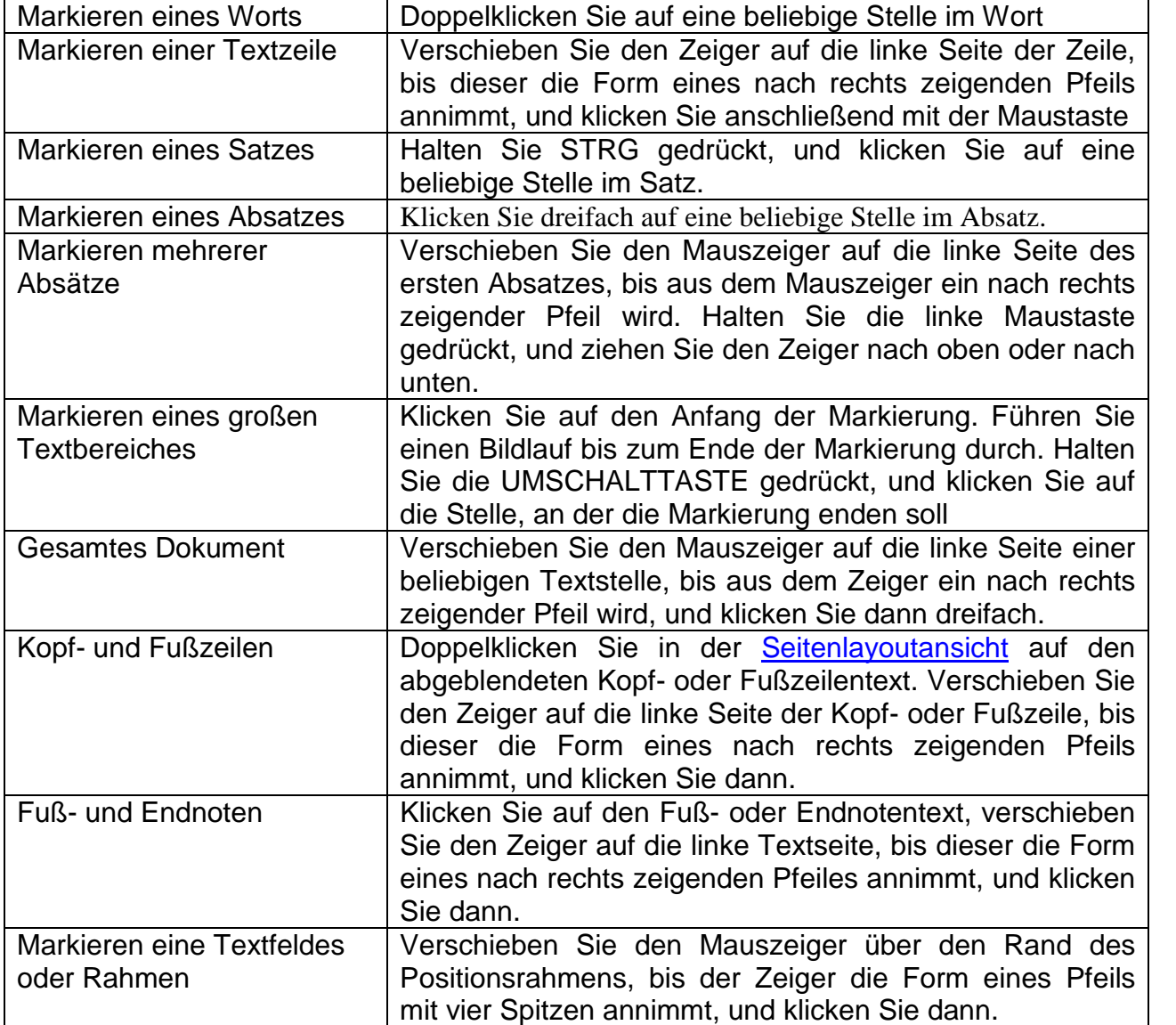

## Markieren von Text in einem Dokument mit der Tastatur

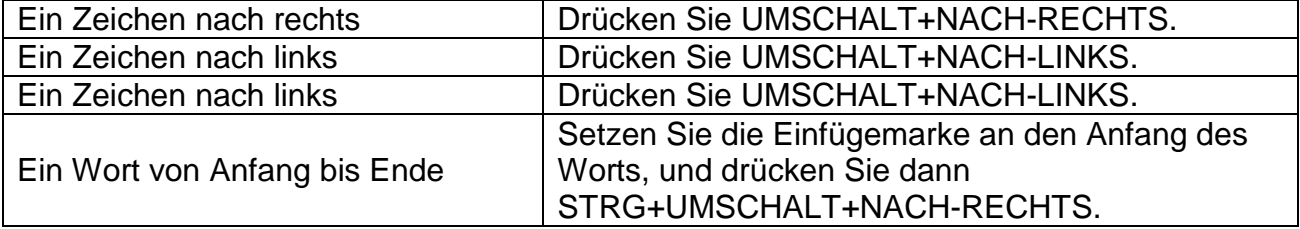

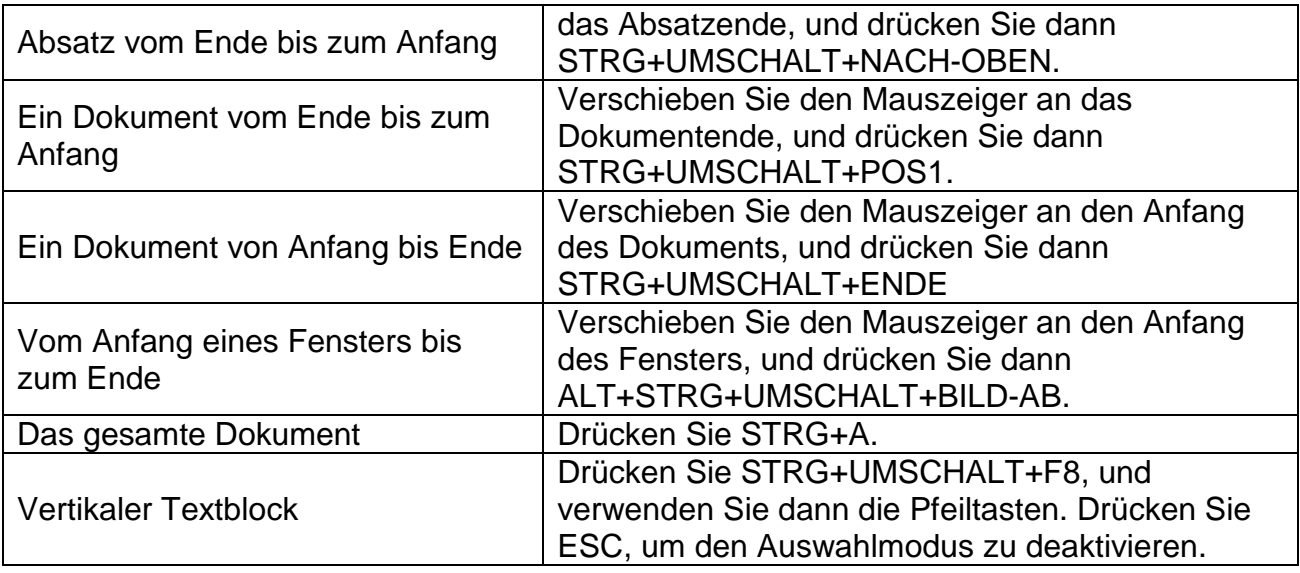

## Markieren von Elementen in einer Tabelle

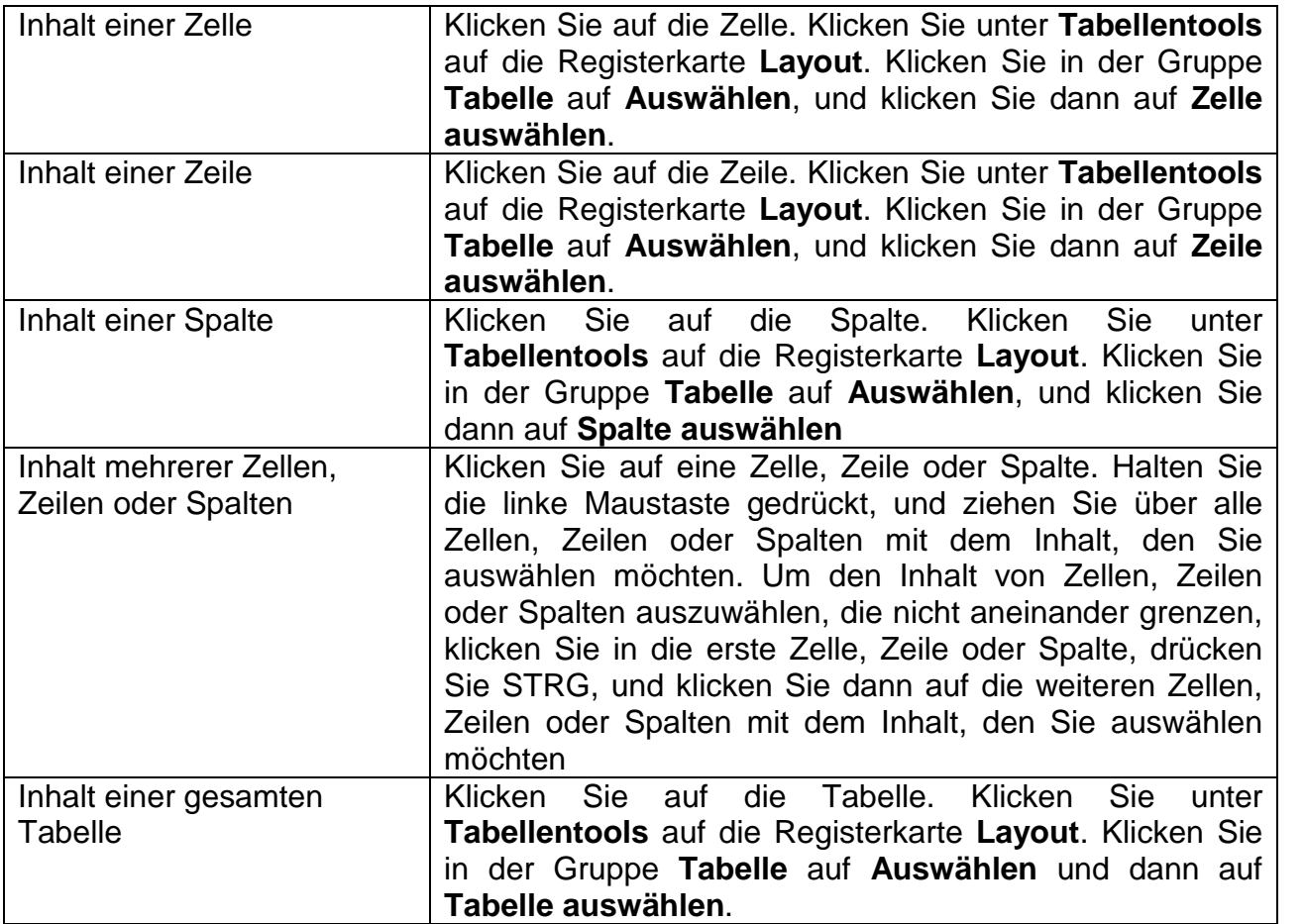